## **Unit 1**

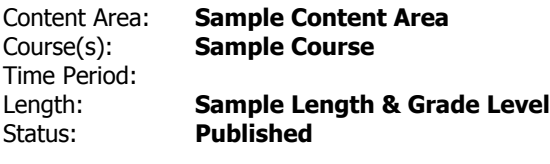

## **Title Section**

## **Department of Curriculum and Instruction**

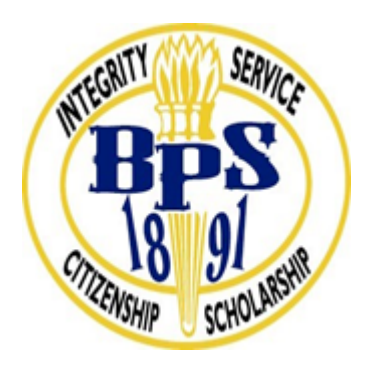

### **Belleville Public Schools**

Curriculum Guide

# Cisco I: IT Essentials Grades 9-10

**Belleville Board of Education**

**102 Passaic Avenue**

**Belleville, NJ 07109**

**Prepared by:** Sean Rutherford

Dr. Richard Tomko, Superintendent of Schools

Mr. Thomas D'Elia, Director of Curriculum and Instruction

Ms. Diana Kelleher, District Supervisor of ELA/Social Studies

Mr. George Droste, District Supervisor of Math/Science

Board Approved: August 22, 2016

## **Unit Overview**

Unit I:

- There are different computer systems, programs, and computer types.
- It is necessary to preform number conversions, including decimal, binary, and hexadecimal.
- There are strict safety procedures to follow.
- There are four basic functions of a computer: Input, Processing, Output, and Storage.
- The actions of the boot sequence, initializes the text and hardware systems.
- There are various components to the portable computer as well as the desktop computer.

#### **NJSLS**

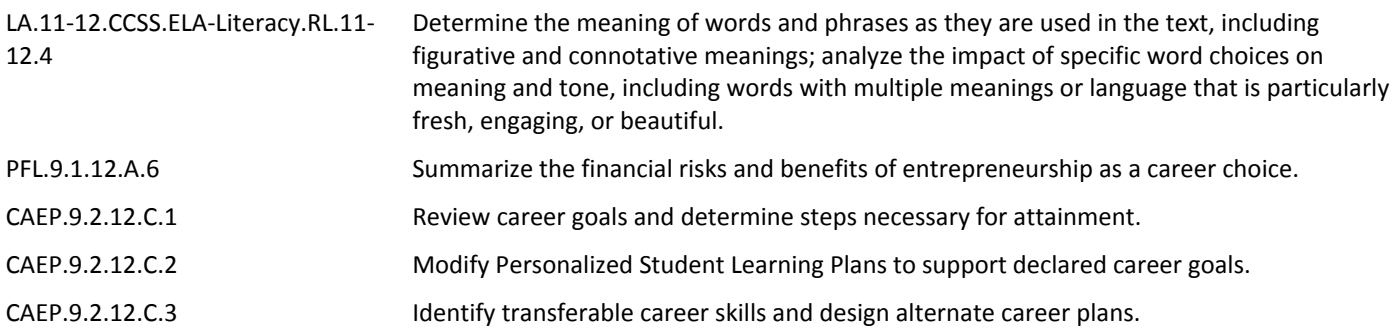

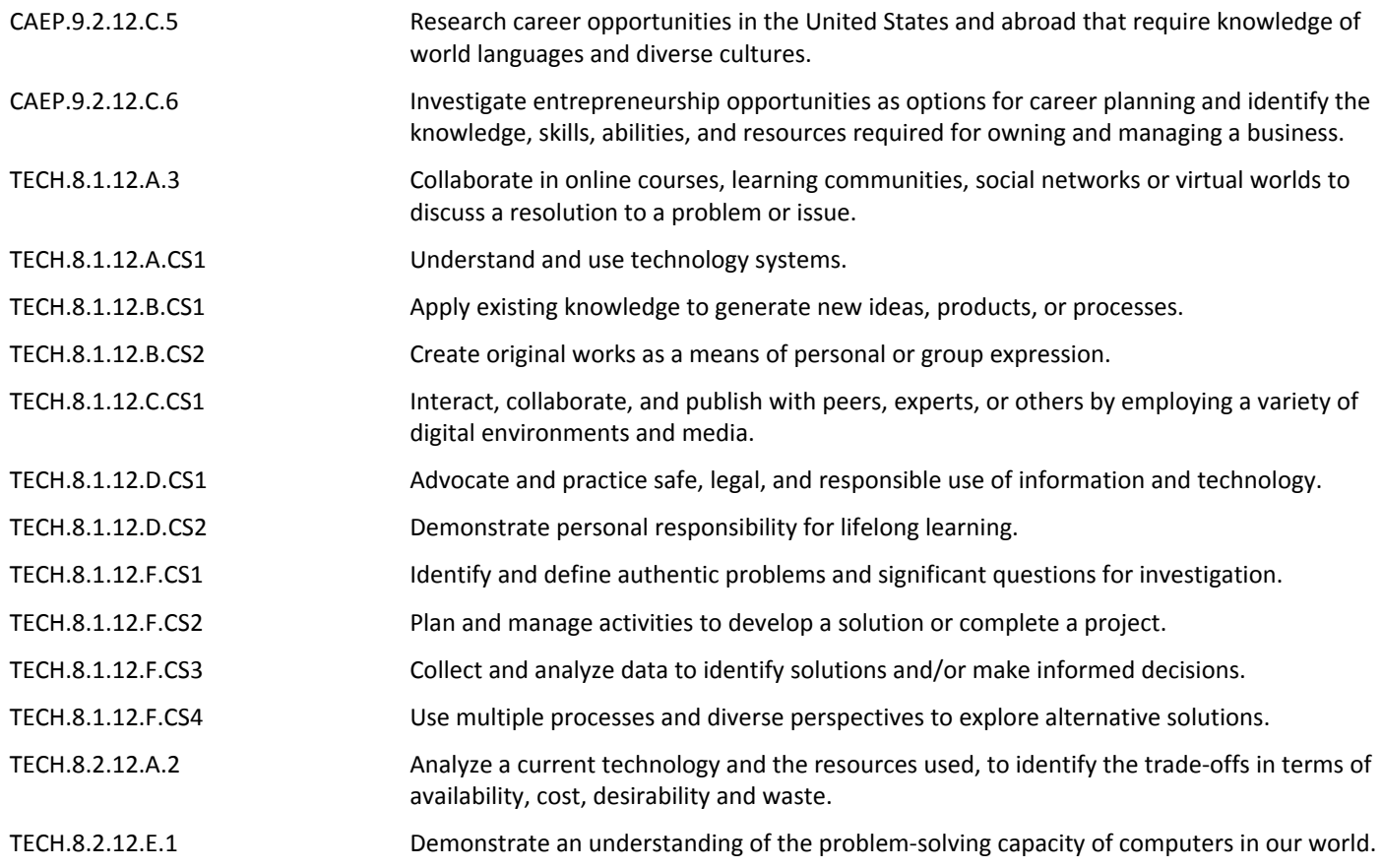

### **Exit Skills**

- Use critical thinking skills to safely and effectively build a computer
- Install necessary components to make a computer functional
- The different type of computer systems
- Proper safety procedures
- Four basic functions of a computer
- Proper method to install components

## **Enduring Understanding**

- Common vocabulary associated with Unit I
- Explain the different forms of operating systems and computer systems.
- Relate issues and troubleshooting to everyday life.
- Analyze real life situations in an Informational Technology manner.
- Become proficient in daily skills involving the Personal Computer (PC).
- How many different computer systems, programs, and computer types are there?
- How can I properly convert decimal, binary, and hexadecimal numbers?
- Am I following proper safety procedures?
- What are the four basic functions of a computer?
- What is the proper order to build this computer?

## **Learning Objectives**

- Explain the different computer systems, operating systems, and computer types
- Outline the lab safety procedures
- List the four basic functions of a computer
- Test and troubleshoot issues with the boot sequence
- Explain the pros and cons of a portable computer (laptop/tablet)

## **Tips on Writing Good Learning Objectives**

#### **Bloom's Taxonomy**

### **Applying Bloom's Taxonomy to Learning Objectives**

Effective learning objectives need to be observable and/or measureable, and using action verbs is a way to achieve this. Verbs such as "identify", "argue," or "construct" are more measureable than vague or passive verbs such as "understand" or "be aware of". As you develop your syllabus focus on articulating clear learning objectives and then use these objectives to guide class assignments, exams and overall course assessment questions.

### **Sample Learning Objectives for a Lower Division Course**

#### **After completing Nutrition 101** *Humans and Food***, students will be able to:**

- **Identify** nutrients found in common food sources via the product's nutrition label
- Use computer dietary analysis to assess a 2-day dietary intake and **summarize** results
- **Locate** nutrition-related information on the Internet and use **evaluative** criteria to **identify** reliability of the information

#### **Action Verbs**

Below are examples of action verbs associated with each level of the Revised Bloom's Taxonomy. These are useful in writing learning objectives, assignment objectives and exam questions.

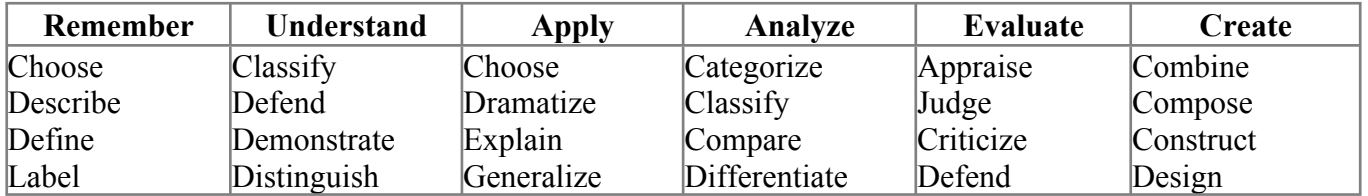

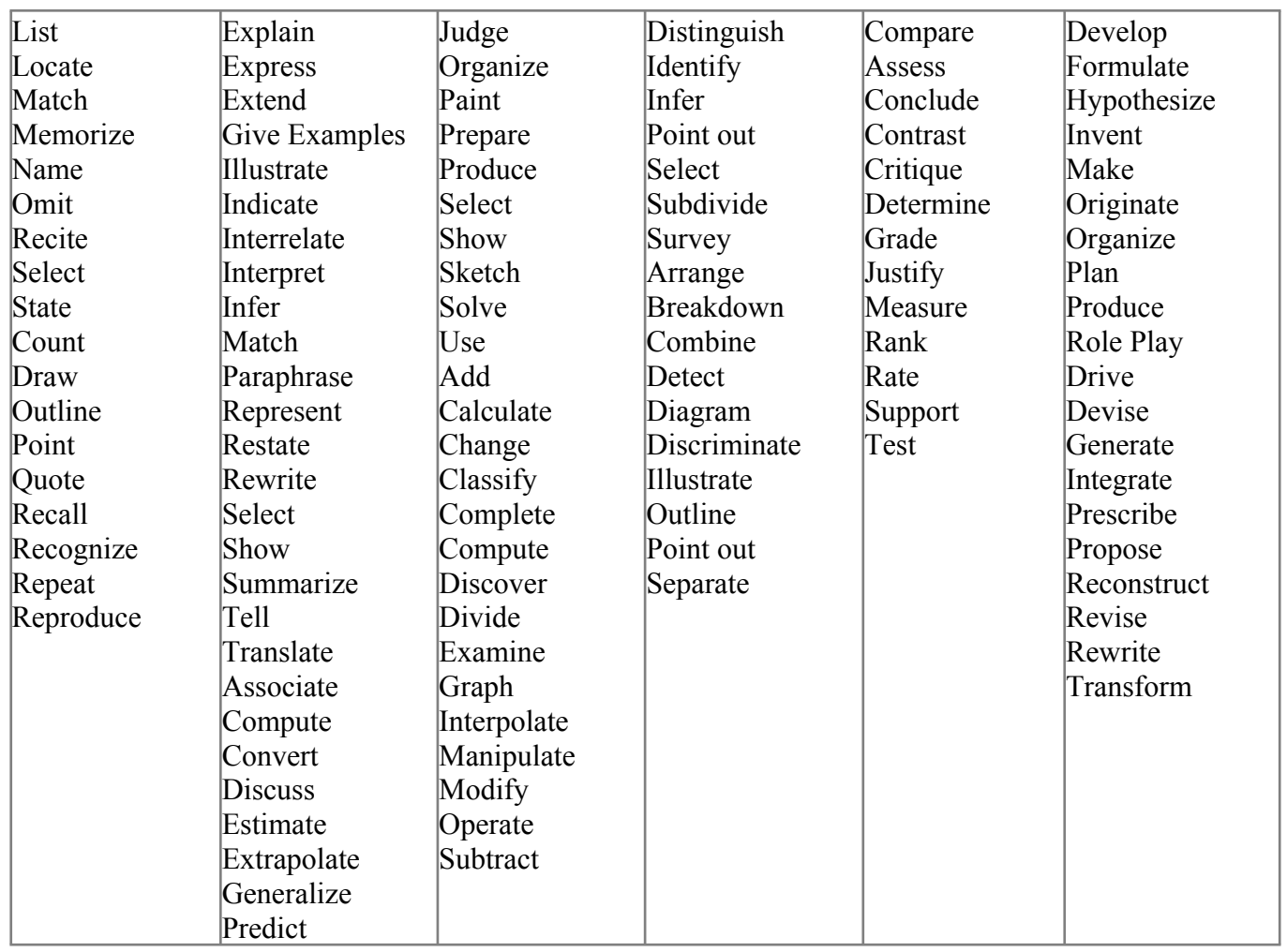

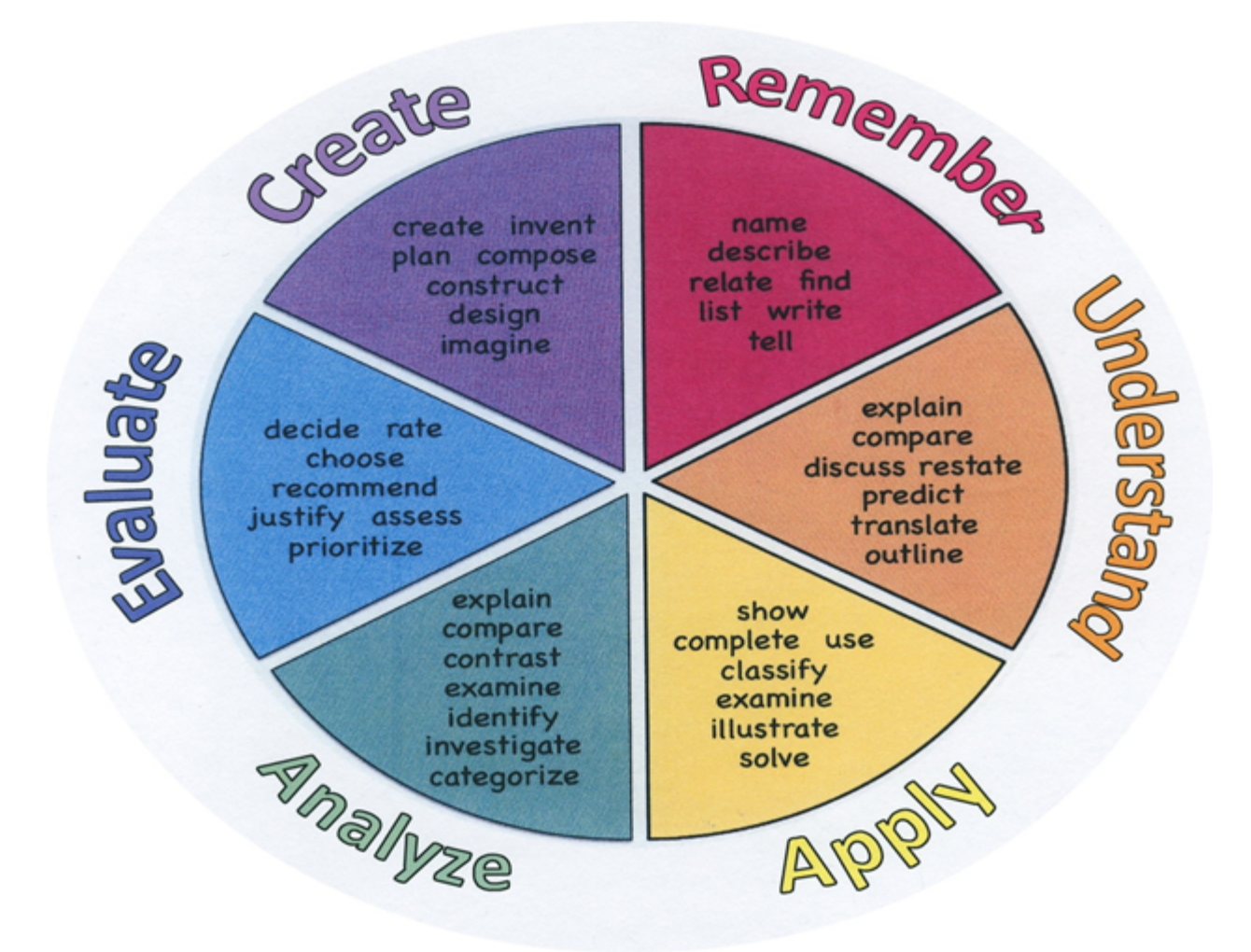

## **Interdisciplinary Connections**

Please list all and any cross-curricular content standards that link to this Unit.

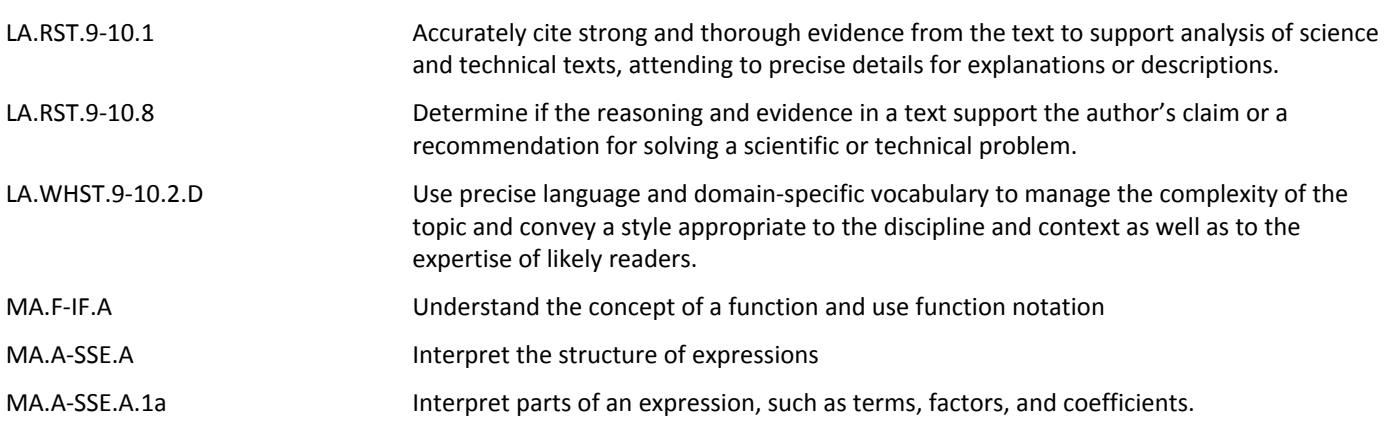

## **Alignment to 21st Century Skills & Technology**

#### **Key SUBJECTS AND 21st CENTURY THEMES**

Mastery of key subjects and 21st century themes is essential for all students in the 21stcentury.

Key subjects include:

- English, reading or language arts
- World languages
- Arts
- Mathematics
- Economics
- Science
- Geography
- History
- Government and Civics

## **21st Century/Interdisciplinary Themes**

- Civic Literacy **.**
- Environmental Literacy **.**
- Financial, Economic, Business and Entrepreneurial Literacy **.**
- Global Awareness **.**
- Health Literacy **.**

## **21st Century Skills**

- Communication and Collaboration **.**
- Creativity and Innovation **.**
- Critical thinking and Problem Solving **.**
- ICT (Information, Communications and Technology) Literacy **.**
- Information Literacy **.**
- Life and Career Skills **.**
- Media Literacy **.**

## **Technology Infusion**

What technology can be used in this unit to enhance learning?

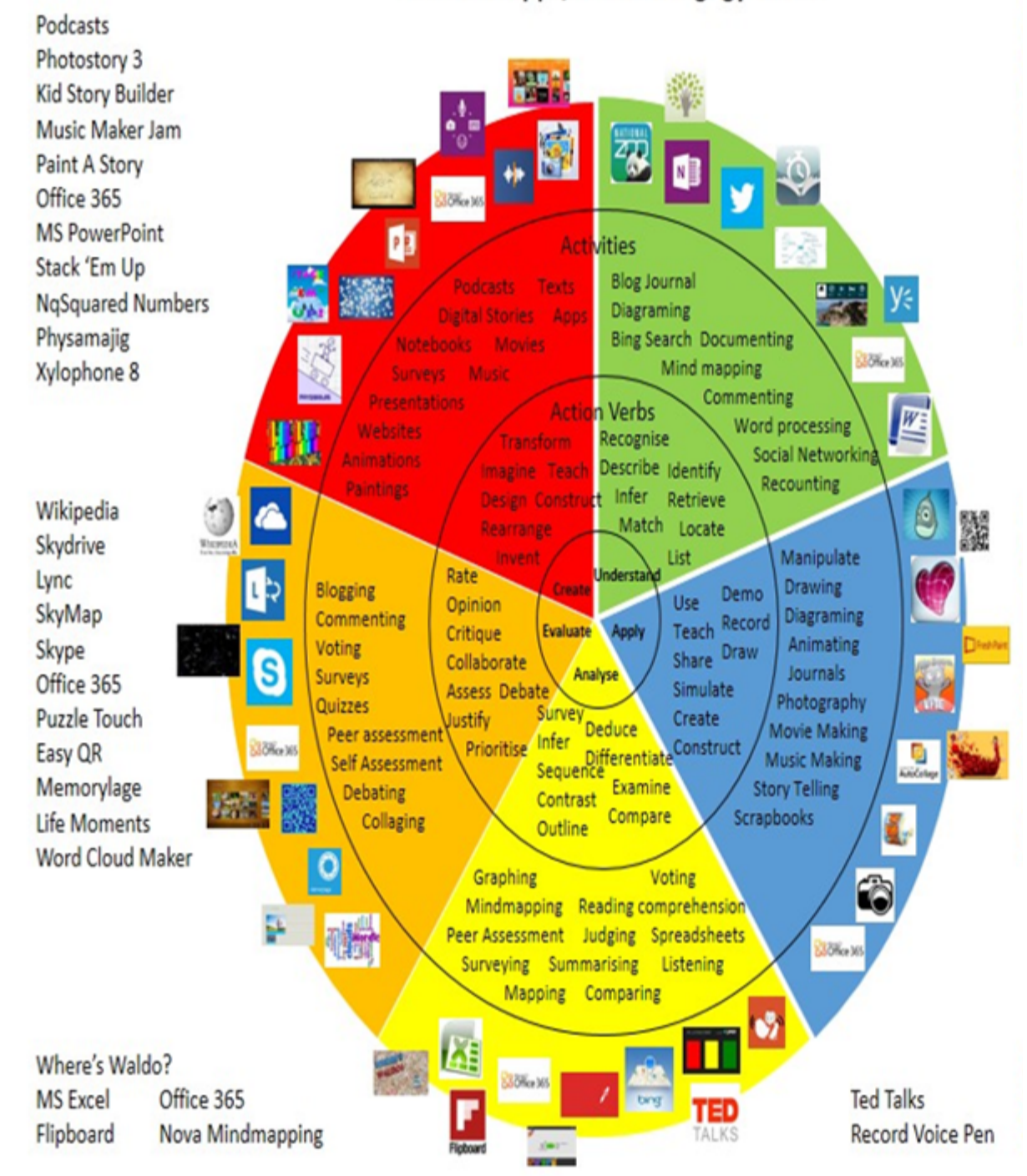

## Win 8.1 Apps/Tools Pedagogy Wheel

## **Differentiation**

Instructional Strategies (D) Smartboard and use of technology, reading strategies (chunking, question/answer), note taking skills

Activities (D) Do Now activities, classroom assignments, written and performance assessments

## **Special Education**

- printed copy of board work/notes provided **.**
- additional time for skill mastery **.**
- assistive technology **.**
- behavior management plan **.**
- Center-Based Instruction **.**
- check work frequently for understanding **.**
- computer or electronic device utilizes **.**
- extended time on tests/ quizzes **.**
- have student repeat directions to check for understanding **.**
- highlighted text visual presentation **.**
- modified assignment format **.**
- modified test content **.**
- modified test format **.**
- modified test length **.**
- multiple test sessions **.**
- multi-sensory presentation **.**
- preferential seating **.**
- preview of content, concepts, and vocabulary **.**
- reduced/shortened reading assignments **.**
- Reduced/shortened written assignments **.**
- secure attention before giving instruction/directions **.**
- shortened assignments **.**
- student working with an assigned partner **.**
- teacher initiated weekly assignment sheet **.**
- Use open book, study guides, test prototypes **.**

### **ELL**

- teaching key aspects of a topic. Eliminate nonessential information **.**
- using videos, illustrations, pictures, and drawings to explain or clarif **.**
- allowing products (projects, timelines, demonstrations, models, drawings, dioramas, poster boards, charts, graphs, slide shows, videos, etc.) to demonstrate student's learning;
- allowing students to correct errors (looking for understanding) **.**
- allowing the use of note cards or open-book during testing **.**
- decreasing the amount of workpresented or required **.**
- having peers take notes or providing a copy of the teacher's notes **.**
- modifying tests to reflect selected objectives **.**
- providing study guides **.**
- reducing or omitting lengthy outside reading assignments **.**
- reducing the number of answer choices on a multiple choice test **.**
- tutoring by peers **.**
- using computer word processing spell check and grammar check features **.**
- using true/false, matching, or fill in the blank tests in lieu of essay tests **.**

## **Intervention Strategies**

- allowing students to correct errors (looking for understanding) **.**
- teaching key aspects of a topic. Eliminate nonessential information **.**
- allowing products (projects, timelines, demonstrations, models, drawings, dioramas, poster boards, charts, graphs, slide shows, videos, etc.) to demonstrate student's learning
- allowing students to select from given choices **.**
- allowing the use of note cards or open-book during testing **.**
- collaborating (general education teacher and specialist) to modify vocabulary, omit or modify items to reflect objectives for the student, eliminate sections of the test, and determine how the grade will be determined prior to giving the test.
- decreasing the amount of workpresented or required **.**
- having peers take notes or providing a copy of the teacher's notes **.**
- marking students' correct and acceptable work, not the mistakes **.**
- modifying tests to reflect selected objectives **.**
- providing study guides **.**
- reducing or omitting lengthy outside reading assignments **.**
- reducing the number of answer choices on a multiple choice test **.**
- tutoring by peers **.**
- using authentic assessments with real-life problem-solving **.**
- using true/false, matching, or fill in the blank tests in lieu of essay tests **.**
- using videos, illustrations, pictures, and drawings to explain or clarify **.**

### **Evidence of Student Learning-CFU's**

Please list ways educators may effectively check for understanding in this secion.

- Admit Tickets **.**
- Anticipation Guide **.**
- Common benchmarks **.**
- Compare & Contrast **.**
- Create a Multimedia Poster **.**
- Define **.**
- Describe **.**
- Evaluate **.**
- Evaluation rubrics **.**
- Exit Tickets **.**
- Explaining **.**
- Fist- to-Five or Thumb-Ometer **.**
- Illustration **.**
- Journals **.**
- KWL Chart **.**
- Newspaper Headline **.**
- Outline **.**
- Question Stems **.**
- Quickwrite **.**
- Quizzes **.**
- Red Light, Green Light **.**
- Self- assessments **.**
- Socratic Seminar **.**
- Study Guide **.**
- Teacher Observation Checklist **.**
- Think, Pair, Share **.**
- Think, Write, Pair, Share **.**
- Top 10 List **.**
- Unit tests **.**

## **Primary Resources**

Please list all resources available to you that are located either within the district or that can be obtained by district resources.

Online Text - Cisco Networking Academy online course (www.netacad.com)

## **Ancillary Resources**

- Cisco provided software (Packet Tracer and Aspire)
- Cisco provided PowerPoints
- Computer Lab Equipment (Minimum)
	- o Windows Vista, Windows 7, or Windows 8
	- o 1 PC Case with 300W power supply
	- o 1 PCI, PCIe, or AGP-compatible motherboard
	- o Intel or AMD CPU, 1 gigahertz (GHz) or faster with support for PAE, NX, and SSE2
	- o 1 CPU heat sink and cooling fan
	- o 1 gigabyte (GB) RAM (32-bit) or 4 GB RAM (64-bit) (2 X 1GB or 2 X 2GB suggested)
	- o 60 GB hard drive (minimum); 80 GB or more (recommended)
	- o The system must support a full install of Windows and two partitions of the same size
	- o 1 DVD-ROM (minimum), DVDR, or BD/BDR
	- o 1 Ethernet Card
	- o 1 PCI, PCIe (recommended), or AGP video card (DirectX 9 graphics device with WDDM driver)
	- o Cables to connect HDD/CD (Quantities vary)
	- o 1 Mouse
	- o 1 Keyboard
	- o 1 Super VGA (1024 X 768) or higher-resolution video monitor
- Computer Repair Tools (Minimum)
	- o Phillips Screwdriver (various sizes)
	- o Flathead Screwdriver (various seizes)
	- o Hex Socket Drivers (various sizes)
	- o Electrostatic discharge (ESD) wrist strap and cord
	- o Electrostatic discharge (ESD) mat with a ground cord
	- o Safety glasses
	- o Lint-free cloth
	- o Electronics cleaning solution
	- o Flashlight
	- o Thermal compound
	- o Multimeter
	- o Compressed air service canister (or air compressor)
	- o Power supply tester
	- o Wire cutters
	- o RJ-45 Crimpers
	- o Cable strippers
	- o Modular cable tester
	- o Network Loop back plugs
- Additional Required Lab Equipment
	- o 1 Internet connection for Internet searches and driver downloads (this could be the instructor's workstation)
	- o 1 printer or integrated printer/scanner/copier for the class to share
	- o 1 wireless router with WPA2 support for the class to share
	- o 2 Wireless network adapters (compatible with the above wireless router) for the class to share

o Various USB flash drives for moving files between computers in the labs

## **Sample Lesson**

One Lesson per Curriculum must bein this lesson plan template. I.e. one lesson in one unit

Unit Name: Unit I

NJSLS: CAEP.9.2.12.C.1, CAEP.9.2.12.C.2, CAEP.9.2.12.C.3, CAEP.9.2.12.C.5, CAEP.9.2.12.C.6, PFL.9.1.1.A.7, TECH.8.1.12.A.3, TECH.8.1.12.A.CS1, TECH.8.1.12.B.CS1, TECH.8.1.12.B.CS2, TECH.8.1.12.C.CS1, TECH.8.1.12.D.CS1, TECH.8.1.12.D.CS2

Statement of Objective:SWBAD outline the lab safety procedures

Anticipatory Set/Do Now: What are some hazards you may encounter when working on a computer?

Learning Activity: Lab safety

Student Assessment/CFU's: Observation, Journal Entry, Self Reflection

Materials: Online textbook, videos, computer components

21st Century Themes and Skills: Communication and Collaboration, Critical Thinking and Problem Solving, Life and Career Skills

Differentiation/Modifications: Visual Learners, Direct Instruction, Guided Instruction

Integration of Technology: Smartboard/Projector, actual computer components